# *STUDIO PEDROTTI MALATTIE DEGLI OCCHI*

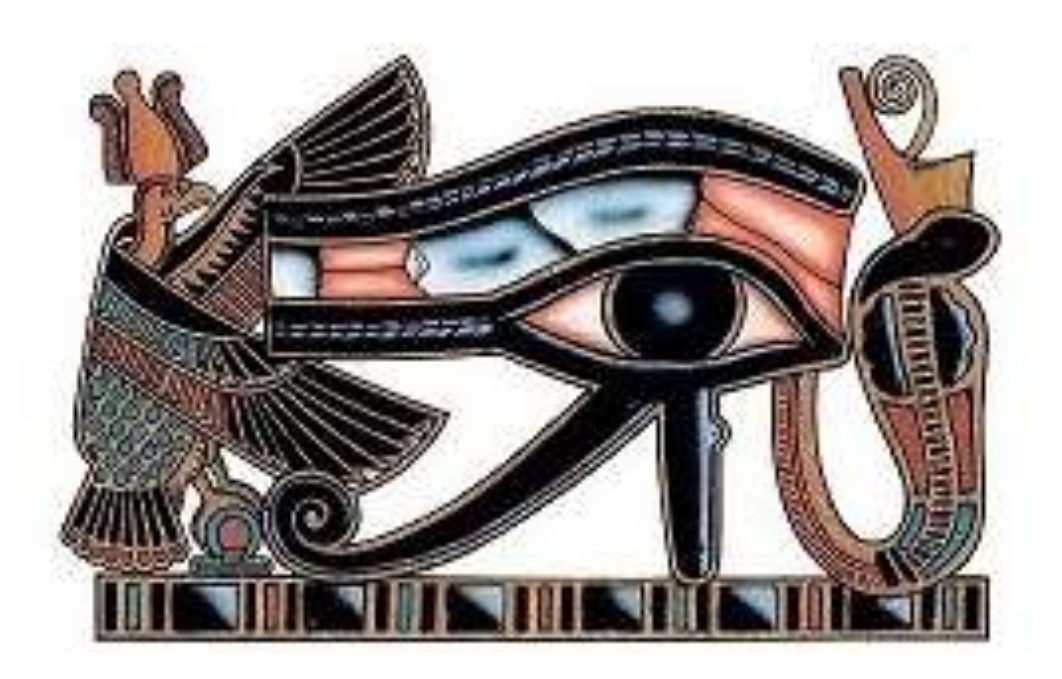

### *REGOLE DI IGIENE VISIVA DAVANTI AL COMPUTER O ALLA SCRIVANIA*

*Via Mazzini,11 Vicenza 36100 Tel. 0444 541000*

*mail: [info@studiopedrotti.it](mailto:info@studiopedrotti.it) sito: www.studiopedrotti.it*

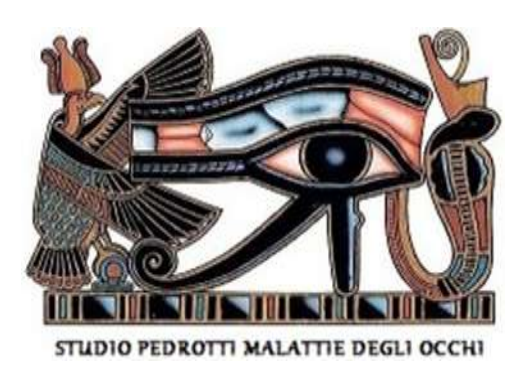

## **REGOLE DI IGIENE VISIVA DAVANTI AL COMPUTER O ALLA SCRIVANIA**

Prende il nome di "Sindrome da Visione al Computer", un insieme di disturbi legati all'affaticamento visivo quando si passano molte ore davanti agli schermi.

Chi sta a lungo al computer per studio, lavoro o svago nel 70-90% dei casi, ha almeno uno dei sintomi della sindrome: dal rossore al bruciore oculare, dal peggioramento della capacità di messa a fuoco delle immagini al prurito, dalla secchezza oculare fino allo sdoppiamento della visione. La sindrome è molto comune, per l'insorgenza dei sintomi visivi bastano 2-3 ore al giorno davanti al computer.

I motivi sono numerosi, in primis lo sforzo accomodativo necessario per la messa a fuoco sullo schermo e la riduzione degli ammiccamenti palpebrali che facendo evaporare più velocemente il film lacrimale aumenta la secchezza oculare.

A seguire alcuni consigli per non peggiorare la qualità della nostra vita a causa dei frequenti disturbi visivi, legati all'uso sempre più diffuso dei videoterminali.

#### **Non stare con gli occhi troppo vicini al computer o al testo che si sta leggendo**

Mai avvicinarsi troppo al computer, al cellulare, al tablet o al foglio sul quale si sta leggendo o scrivendo; in questo modo scorretto, per mettere a fuoco le immagini, gli occhi devono compiere uno sforzo maggiore di quello che sarebbe necessario se mantenessero una distanza più idonea.

La distanza ottimale è di circa 35-40 centimetri quando si legge alla scrivania ed un po' maggiore, sui 50-70 centimetri, di fronte ai videoterminali.

#### **Piano inclinato di circa 20°**

Nei bambini per facilitare l'assunzione di una giusta postura, sarebbe consigliabile usare un piano di appoggio inclinato di circa 20°. Questo consente di mantenere una schiena più diritta ed una posizione del collo sufficientemente rilassata.

#### **Sedia dotata di schienale rotante**

Scegliere una sedia dotata di schienale rotante, che consenta di tenere i piedi ben appoggiati a terra in modo da distribuire il peso anche sulle estremità inferiori.

#### **Buona illuminazione**

Lavorare sempre con una buona illuminazione, la luce naturale del giorno è la migliore fonte di luce

#### **Lo schermo non deve riflettere le sorgenti luminose**

Al computer usare caratteri e icone grandi e ben leggibili. Le lettere sullo schermo sono formate da pixel e hanno bordi meno definiti rispetto alle parole stampate, ciò comporta un maggior sforzo di messa a fuoco. Ecco perché sono utili schermi grandi e di ottima qualità ad alta risoluzione con un buon contrasto tra la parola scritta e lo sfondo. Evitare che sullo schermo si rifletta qualsiasi sorgente luminosa e pulire spesso il monitor dalla polvere con un apposito panno antistatico.

#### **Il pc sia più in basso rispetto alla testa**

Fare in modo che il PC sia un po' più in basso rispetto alla testa, l'ideale è 10-20° al di sotto del livello degli occhi per permettere al capo di assumere una posizione naturale, senza che si instaurino contratture dei muscoli del collo.

#### **Occhiali con lenti filtranti gli ultravioletti e la luce blu-viola**

Sconsigliabile l'utilizzo delle lenti a contatto, durante i lavori in ufficio.

Usare piuttosto occhiali dedicati con lenti filtranti la luce blu- viola davanti al PC se si passano molte ore al videtoerminale. Proteggono dalle radiazioni blu e dai raggi UV emessi dallo schermo aiutando a prevenire i disturbi da affaticamento visivo e migliorando il comfort dei nostri occhi. Il vantaggio è che:

- aumentano il contrasto visivo dei colori del monitor consentendo una miglior percezione delle immagini e delle scritte

- riducono l'effetto di abbagliamento diminuendo lo stress visivo

#### **Occhiali dedicati per computer (lenti occupazionali) in chi già usa un occhiale per vicino legato all'età (presbiopia)**

Si tratta di apposite lenti indicate in chi non è più giovane e lavora ore e ore al computer. Prendono il nome di "lenti occupazionali" o "lenti office".

Rispetto alle lenti progressive hanno un campo visivo molto più ampio e permettono un buon visus alle varie distanze necessarie in ufficio: da vicino (scrivania), schermo del monitor, fino ad una distanza di circa 2 metri.

Con queste apposite lenti, il capo mantiene una posizione più ergonomica e più rilassata eliminando quelle posture forzate, causa spesso di cefalea, dolori cervicali ed affaticamento oculare.

#### **Far correre di frequente lo sguardo in lontananza**

Collocare la scrivania vicino a una finestra per far correre di frequente lo sguardo in lontananza.

Non tenere bloccato lo sguardo troppo a lungo sul libro o sullo schermo del computer, ma lasciare spaziare periodicamente gli occhi attraverso la finestra, in modo da restituire loro un po' di elasticità alternando la visione a distanza a quella ravvicinata.

#### **Battere spesso gli occhi!**

Provate a contare quante volte ammiccate (battete gli occhi) durante una normale attività non impegnativa (per esempio nel corso di una passeggiata) e ripetete il conto mentre state studiando o lavorando al computer. Vi accorgerete che il numero degli ammiccamenti diminuisce notevolmente (dai 10-12 battiti al minuto ai 2-3 battiti), specie se il vostro impegno visivo richiede grande attenzione. Di fatto per paura di perdere la videata o qualche carattere della lettura tenete gli occhi sempre spalancati senza rendervene conto. In tale situazione, però, le palpebre non avranno modo di inumidire e lubrificare la cornea. Ad ogni battito di palpebre un sottile strato di lacrime viene distribuito sulla superficie anteriore degli occhi e, contemporaneamente, eventuali particelle di polvere e muco vengono spazzolate via, proprio come fa il tergicristallo sul parabrezza dell'auto quando piove. Ma, se non si battono frequentemente gli occhi con cadenza regolare, il sottile strato di lacrime tende a evaporare creando una sensazione di secchezza e bruciore. È a causa di questa ridotta lubrificazione oculare che quando si è davanti al computer o mentre si studia, capita spesso che gli occhi brucino, siano irritati ed affaticati.

#### **Lacrime artificiali**

Per alleviare il problema del ridotto ammiccamento responsabile di una più o meno accentuata secchezza oculare, è consigliabile davanti al PC instillare periodicamente (ogni 2-3 ore) delle lacrime artificiali. Si tratta di colliri lubrificanti e idratanti che non presentano nessuna controindicazione. I più indicati sono quelli in monodose, pratici nel loro utilizzo e soprattutto privi di conservanti che in certi occhi potrebbero nel lungo periodo provocare irritazione.

#### **No ad ambienti troppo secchi**

Cercare di evitare che l'aria della stanza sia molto secca (aria condizionata d'estate e riscaldamento ad aria d'inverno), situazioni purtroppo oggi giorni quasi di regola negli uffici, utilizzando se è possibile umidificatori. Evitare di dirigere verso il viso il getto del ventilatore o dell'aria condizionata.

#### **Esercizio**

Può essere consigliabile eseguire un esercizio molto semplice: battere gli occhi una decina di volte e poi chiuderli per qualche secondo. Ripetere tale esercizio nei momenti di pausa ( per esempio ogni 40-50 minuti), sicuramente migliora il comfort visivo in quei soggetti che passano la loro giornata in ufficio

*Testo redatto dallo Studio Pedrotti.*